## SAP ABAP table TDM25 {Assign Entities to Data Element}

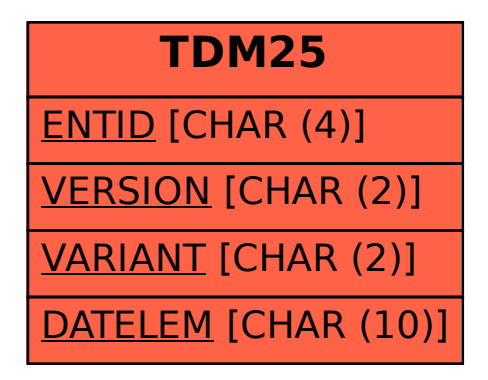